## Google Classroom 新規クラスへの参加方法

①Google Classroom にアクセスする <https://classroom.google.com/h>

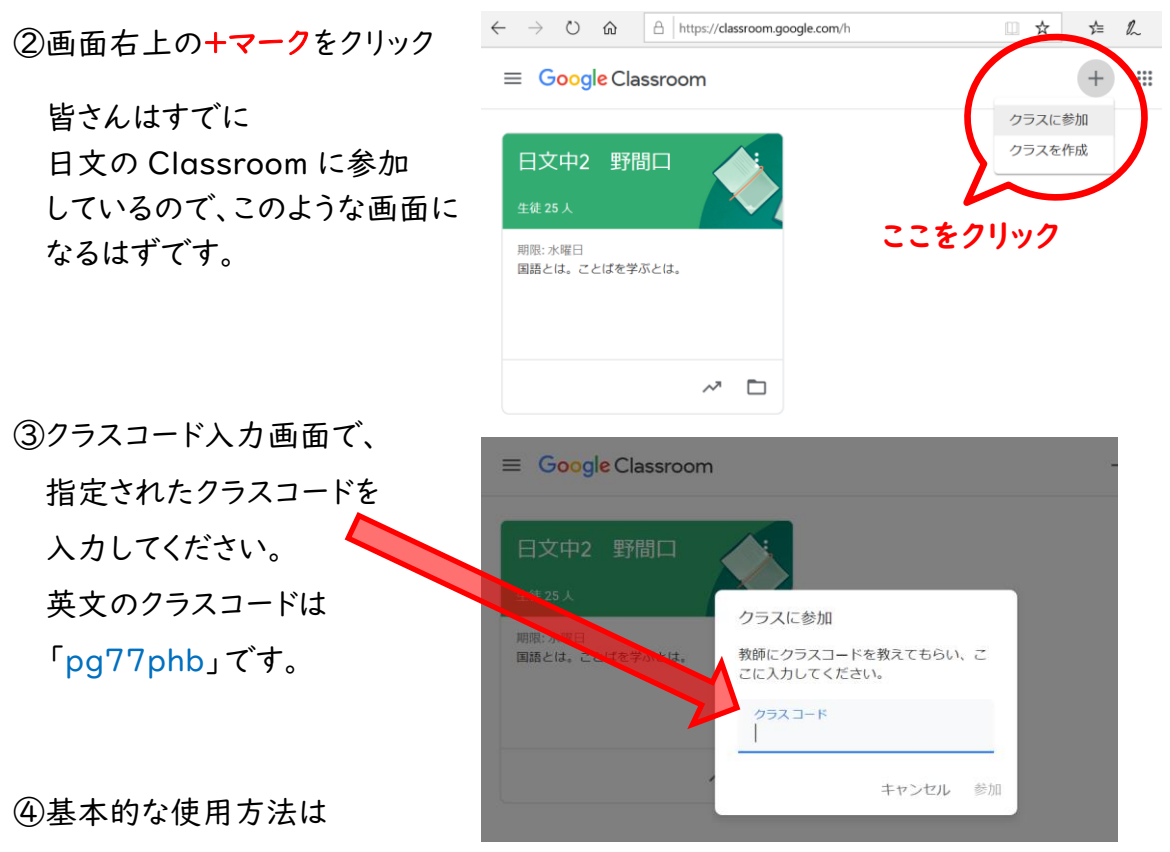

日文と同じです。

課題の提出等、教員にメッセージを送る時は必ず「番号(座號)と名前」を 明記してください。

何か不明な点があったら、教科担当の先生に報告・相談しますので、 担任までご連絡ください。 よろしくお願いいたします。